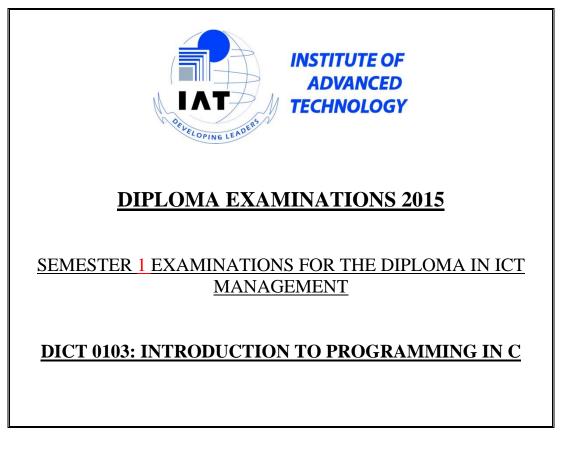

| SECTION A: COMPULSORY QUESTION {30 MARKS} |
|-------------------------------------------|
|-------------------------------------------|

## **QUESTION 1**

- a) Define the following terms as used in computer programming
  - i. Variable
  - ii. Compiler

(2 Marks)

(4 Marks)

(2 Marks)

- b) List and explain any four data types used in c
- c) Explain the use of each of the characters below.
  - I. ∖n
  - II. ∖t
- d) What will be the output when the following code snippet is executed int X, Y, Z;

X=10; Y=X++; Z=++x; printf("%d \n", Y); printf("%d \n", Z);

## (2 Marks)

(4 marks)

- e) Write a c program that implements a while loop to display all even numbers between 0 and 10
- f) Illustrate the syntax forI. Declaring an array (2 marks)
  - II. Declaring a struct (2 marks)

| SECTION B:        | ANSWER ANY TWO QUESTIONS | {20 MARKS EACH}. |
|-------------------|--------------------------|------------------|
| <b>QUESTION 2</b> |                          |                  |

a) Write a simple c program that prints out the message "welcome to c programming "

| (3 mar                                                                                                    | :ks) |  |  |  |
|----------------------------------------------------------------------------------------------------|------|--|--|--|
| b) Outline any four key words used in C                                                                                                |      |  |  |  |
| (2 mar                                                                                                    | rks) |  |  |  |
| c) Explain the main parts of a c program                                                                                               |      |  |  |  |
| (5 mar                                                                                                    | rks) |  |  |  |
| QUESTION 3                                                                                                    |      |  |  |  |
| a) Define the term function and illustrate the syntax used to declare a function                                                       |      |  |  |  |
| (3 mar                                                                                                    | rks) |  |  |  |
| b) Write a function " <i>interest</i> " that takes in three arguments " <i>principal</i> ", " <i>rate</i> " and " <i>duration</i> ", a | and  |  |  |  |
| uses the three to calculate and return the interest.                                                                                   |      |  |  |  |
| (4 mar                                                                                                    | rks) |  |  |  |
| c) List any three advantages of using functions in a program                                                                           |      |  |  |  |
| (3 mar                                                                                                    | rks) |  |  |  |
| QUESTION 4                                                                                                    |      |  |  |  |
| a) Given that a = 5, b = 8, c = 11 and d = 15, what do the following expressions evaluate to in C                                      |      |  |  |  |
| programming?                                                                                                    |      |  |  |  |
| i. (b % a) * (d / 3 )                                                                                                    |      |  |  |  |
| (1 Ma                                                                                                    | ark) |  |  |  |
| ii. (d >= 5) && (c == d)                                                                                                    |      |  |  |  |
| (1 Ma                                                                                                    | ark) |  |  |  |
| iii. (a != 5)    (b <= c)                                                                                                    | -    |  |  |  |
| (1 Ma                                                                                                    | ark) |  |  |  |
| b) Write a a program that requests a user to key in the bange points that they have accumulate                                         |      |  |  |  |

b) Write a c program that requests a user to key in the bonga points that they have accumulated and the displays the reward they have qualified for (use the table below as a guide)

## Introduction to Programming in C

| Bonga points   | Reward          |  |
|----------------|-----------------|--|
| 0 -199         | null            |  |
| 200 - 499      | 8 free sms's    |  |
| 500 - 999      | 5 free minutes  |  |
| 1000 - 4999    | Nokia 1100      |  |
| 5000 and above | Safaricom modem |  |

(7 marks)

End of Exam